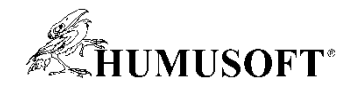

## **MechDUCK aneb Měřicí karta do kapsy 1**

**1**

**Ondřej Mikulenka, @vutbr.cz**

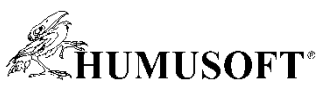

# **Transport modelové látky přes polymerní membránu do biologického prostředí 2**

- **Software COMSOL Multiphysics – pochopení transportních a fyzikálních vlastností** 
	- **Transport of Diluted Species – podmínka transportu přes porézní medium**
	- **Laminar Flow – podmínka gravitací**
- **Předváděný model** 
	- **2D Axisymetrický model**
	- **Závislost koncentrace na čase**
	- **Ukázka – kuličky z alginátu sodného plněné modelovým barvivem**

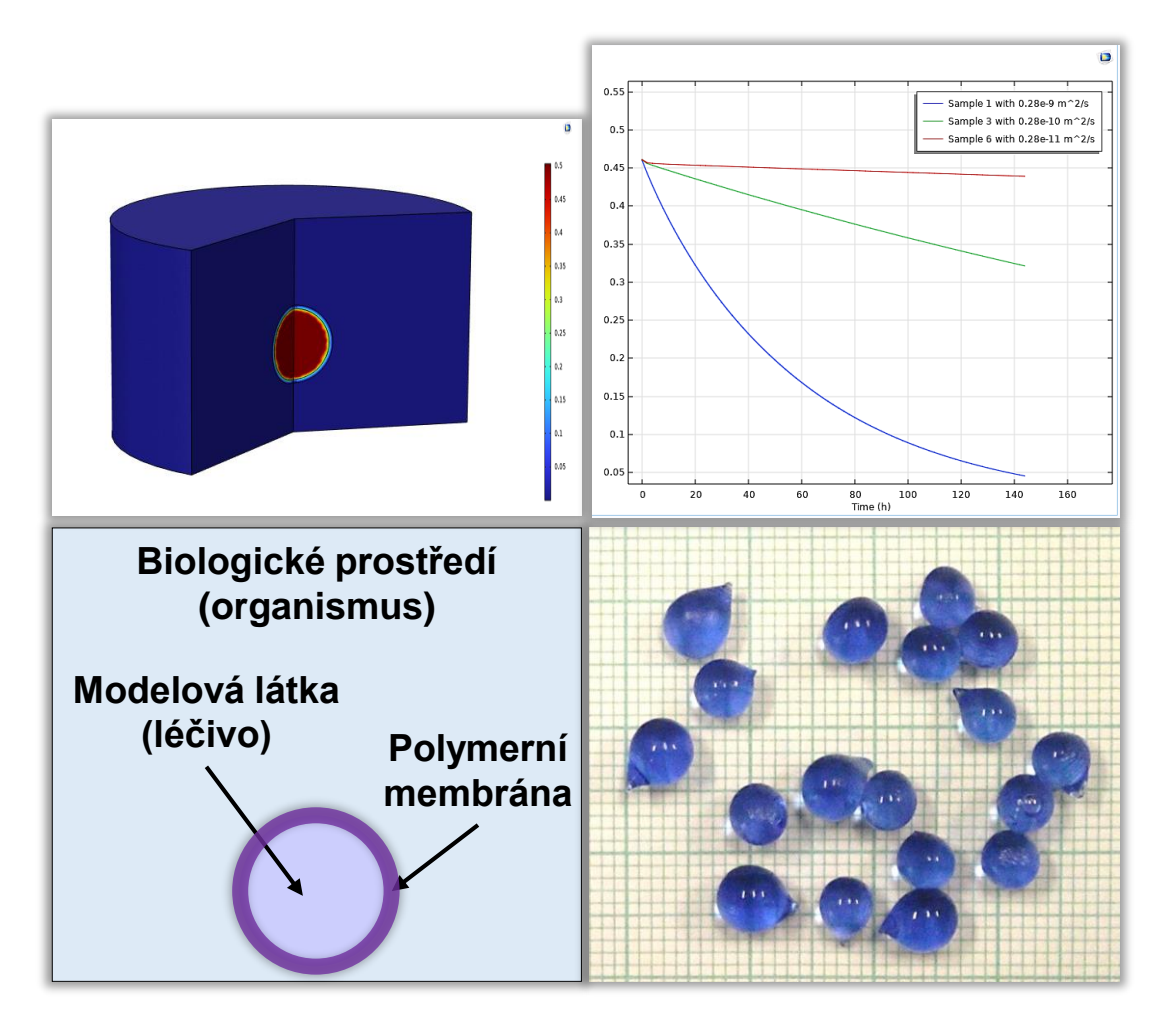

**Darya Zhurauliova, xczhurauliova@vutbr.cz** 

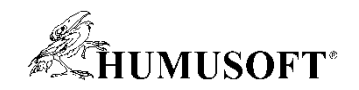

## **Supervised Learning Database Creation in MATLAB 3**

- **Aplikace prohlížení a labelování dat pro Supervised Learning klasifikátor**
	- **Pulsní data z pasivního radiolokátoru ve formě Pulse Description Word (PDW)**
		- [Pulse Repetition Interval (PRI), Pulse Width (PW), Radio Frequency (RF), Pulse Amplitude (PA)]
	- **Prohlížení, porovnání s definicemi známých radarových modů, navržení a validace true labelu**
	- **Více pohledů na jedna data pomocí různých nastavení**
- **Implementováno v AppDesigner**
	- **Sada vzájemně komunikujících aplikací, které si vyměňují data na základě akcí uživatele**

**T. Svobodová, P. Kulmon a kol., p.kulmon@era.aero**

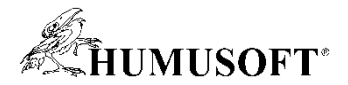

### **Hardware-In-the-Loop simulace AGV IoT Bot 4**

### Virtual sensor of mobile robot's position and orientation

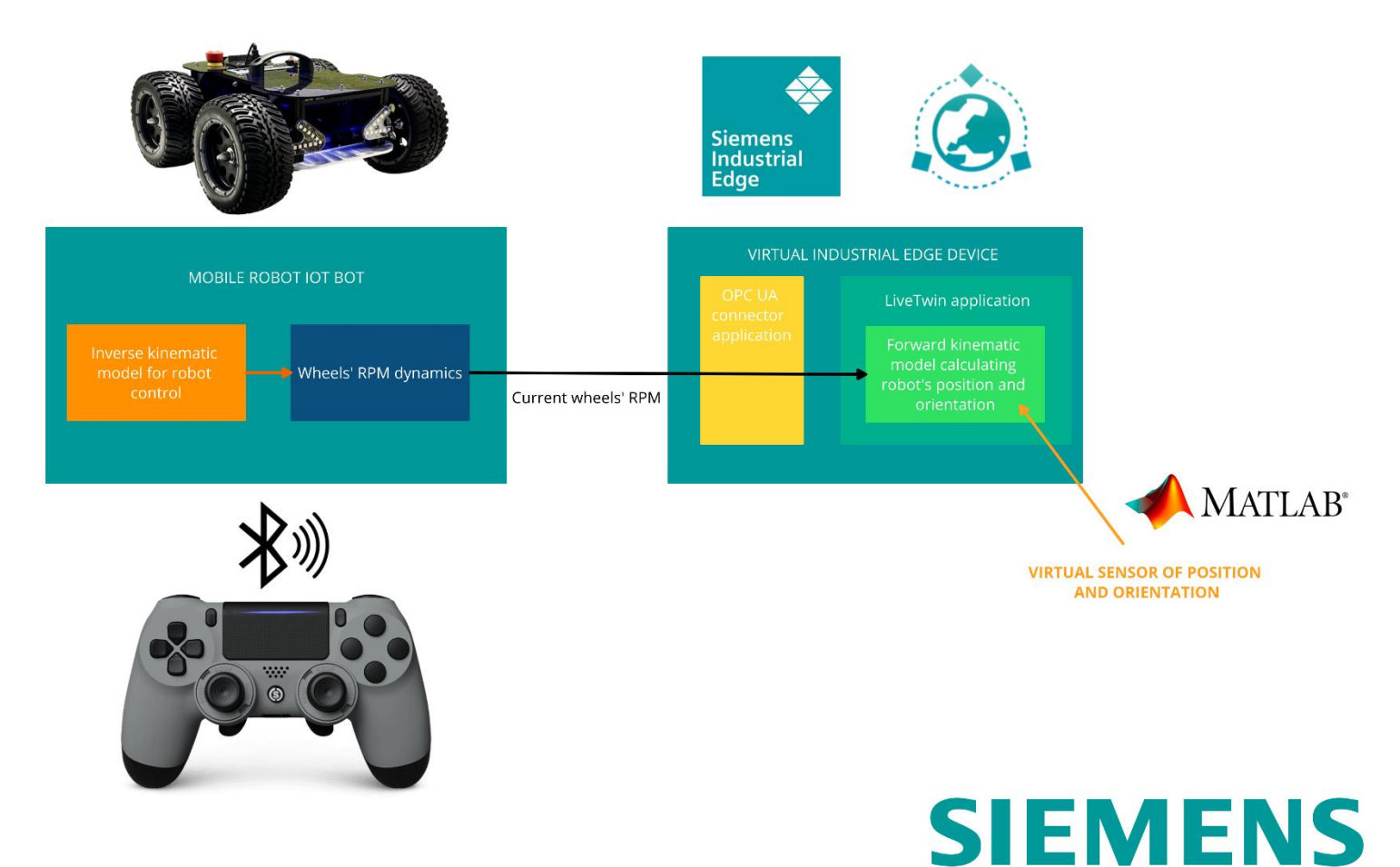

**Tomáš Svoboda, svoboda.tomas@siemens.com**

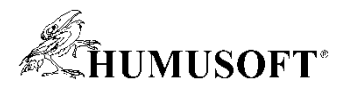

# **Pozemná stanica pre študentskú raketu s možnosťou HIL testovania letového software 5**

- **Softwarová podpora vývoja študentskej rakety**
- **Softwarová časť pozemnej stanice**
	- **Spracovanie telemetrie**
	- **Komunikácia s letovým počítačom**
	- **Možnosť jednoduchého spracovania dát**
- **HIL Simulátor**
	- **Jednoduchý dynamický model rakety**
	- **Komunikácia s pozemnou stanicou**
	- **Testovanie letového software na letovom počítači**

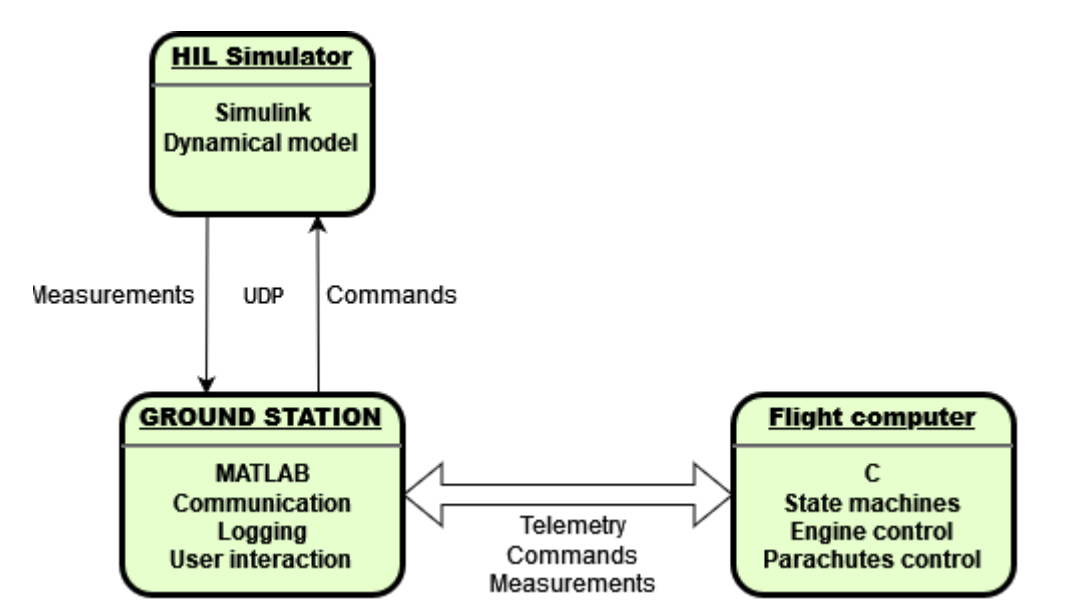

**Dominik Beňo, benodomi@fel.cvut.cz**

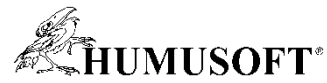

# **Ceiondis Automatizovaná viackriteriálna rozhodovacia analýza 6**

- Hodnotenie zostavených prípadových štúdií
- Vytvorené **užívateľské rozhranie** pomocou App Designe
	- ̵ Vstupné dáta, voľba preferencie
- **Softvér**
	- ̵ Kvantifikácia kritérií
	- ̵ Nájdenie kombinácií dôležitosti kritérií
	- ̵ Vizualizácia výsledkov

# • **Aplikácia – biorafinérsky podnik**

- ̵ Porovnanie možných výrobných alternatív
- Citlivostná analýza vplyvu kľúčových parametrov

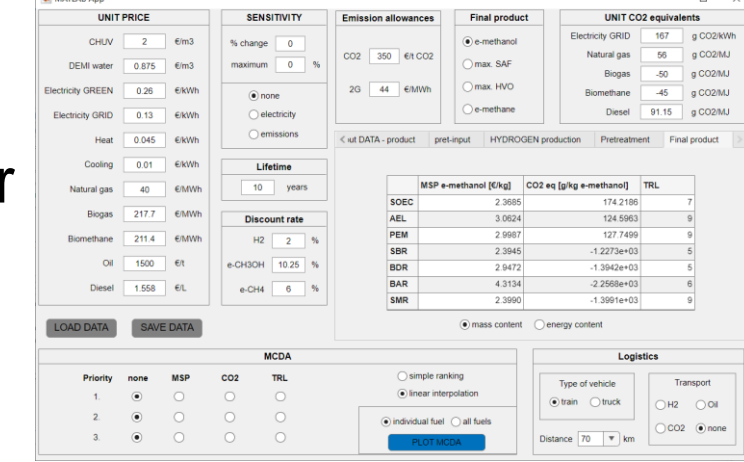

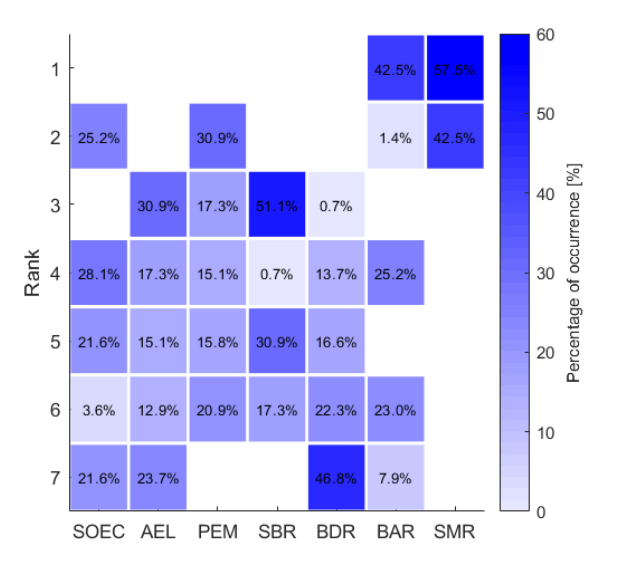

## **<sup>6</sup> Dominika Kraviarová, dominika.kraviarova@stuba.sk**

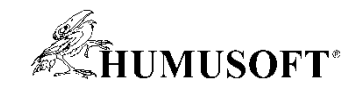

### **Elastoměr 7**

- **Studentský projekt zaměřený na konstrukci měřicí platformy pro elastomery**
- **Elastomer**
	- **Polymer s elastickými a magnetickými vlastnostmi**
- **Analýza dynamických vlastností materiálu**
- **Hardware**
	- **Hliníková konstrukce**
	- **Arduino**
	- **Modulární proudový zdroj (Studentský projekt)**
- **MATLAB**
	- **Designer app**
- **Zpracování dat <sup>7</sup>**

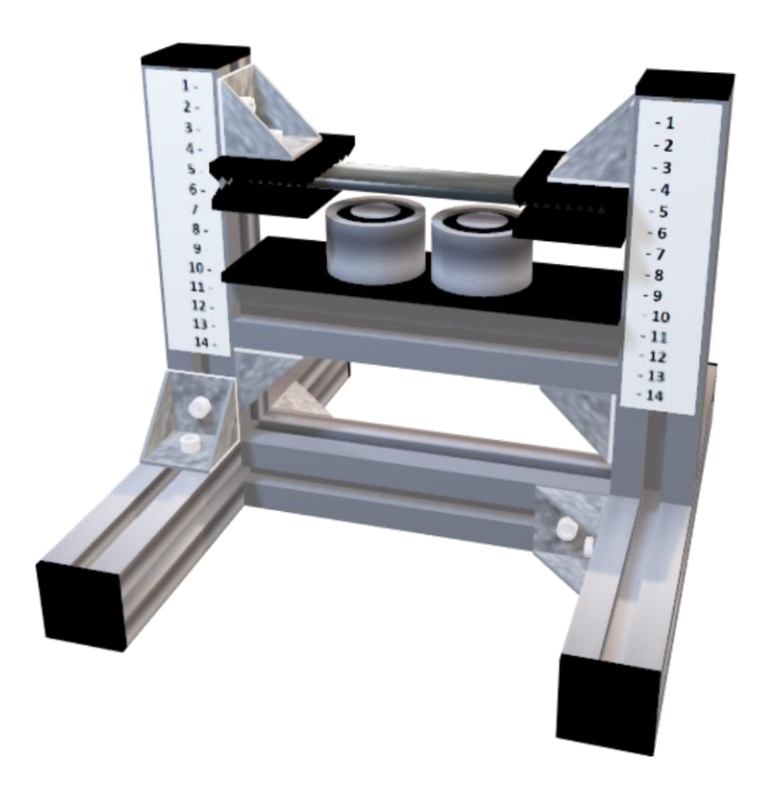

**Filip Bláha, blahaf@gapps.zcu.cz**

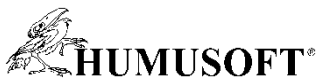

## **Lineární elektromagnetický aktuátor 8**

- **3D model rozložení elektromagnetického pole**
- **Hardware**
	- **Aktuátor: 6vrstvá DPS se 3 páry koplanárních cívek**
	- **Jezdec: DPS osazená permanentními magnety**
- **Matematický model**
	- **Jezdec s částí dráhy aktuátoru**
- **Získané výsledky**
	- **Síly na jezdec (poloha, velikost proudů, vliv vrstev DPS)**

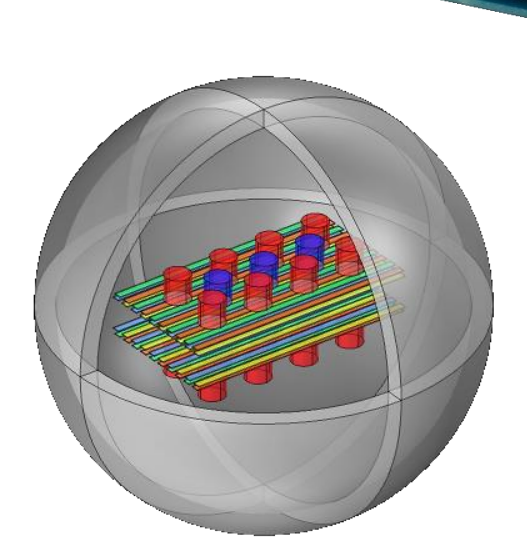

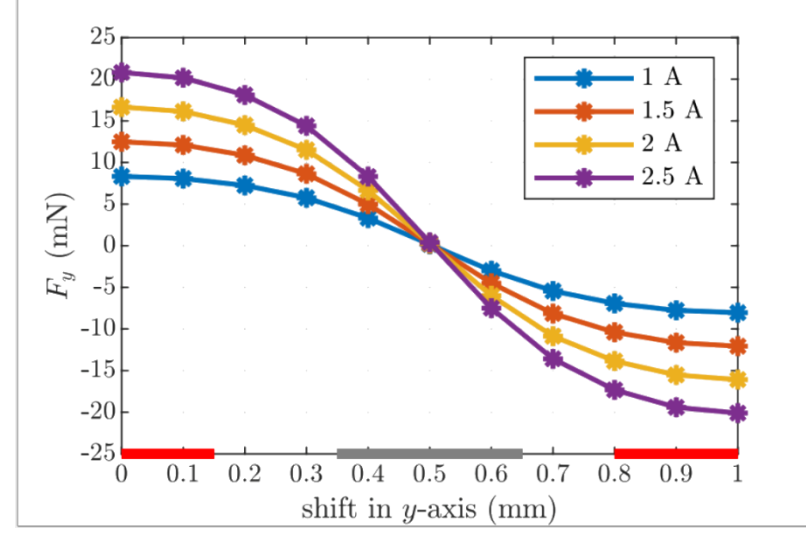

<u>e</u><br>Mallini | ini | ini | ini | ini | ini | ini | ini | ini | ini | ini | ini | ini | ini | ini | ini | ini |<br>New York II | ini | ini | ini | ini | ini | ini | ini | ini | ini | ini | ini | ini | ini | ini | ini | ini |

**Jakub Tureček, jturecek@fel.zcu.cz**

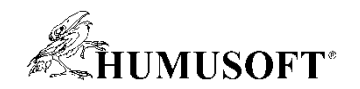

# **Měřící systém pro pozemní testy raketového motoru 9**

- **Sběr dat a ovládaní testovací pozemní stanice pro testy raketového motoru**
- **Měření dat ze senzorů**
	- **Teplotní, tlakové, množství paliva, tah motoru**
- **Ovládaní testovací pozemní stanice**
	- **Otevíraní a zavíraní ventilů**
- **Vizualizace naměřených dat**
	- **Vykreslování grafů**

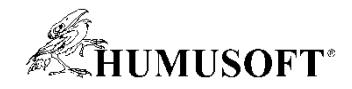

## **Model Brownova pohybu v hydrogelech – 2D 10**

- **Možnost zjištění viskoelastických vlastností prostředí/chování částic**
- **Využitý software:**
	- **COMSOL Multiphysics v. 6.1**
	- **Matlab**
- **Předváděné modely**
	- **Viskoelastická křivka dle skriptu z programu Matlab**
	- **2-D simulace Brownova pohybu v základním disperzním prostředí**

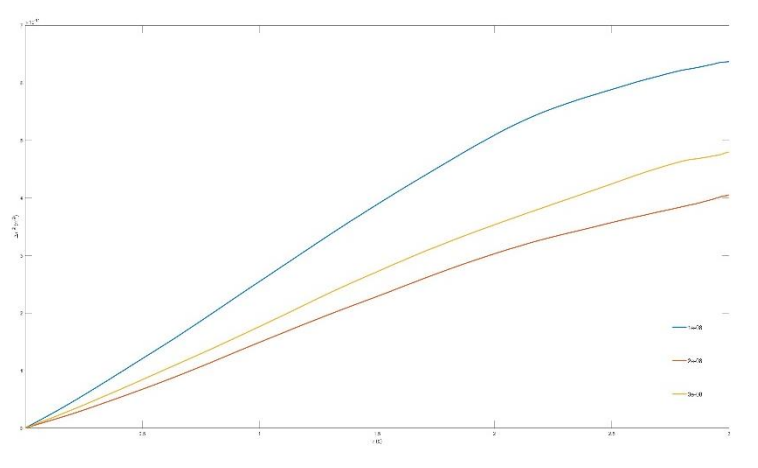

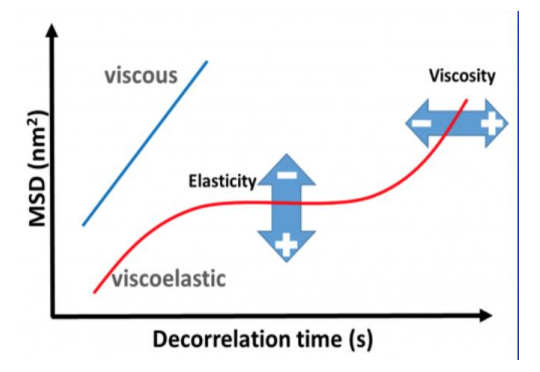

**<sup>10</sup> Bc. Matouš Vrána, 233360@vutbr.cz**

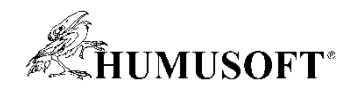

## **Měření rozměrů z mračen bodů 3D skenu 11**

- **Ukázka řešení best-fit problému z mračen bodů s použitím běžných funkcí**
- **Výhody nevýhody použitých metod**
	- **předzpracování**
	- **odstranění znepřesňujících bodů (outliers)**
	- **velikost mračen bodů**
- **Možnosti využití**
	- **kontrola rozměrů**
	- **nalezení normály pro projekci**

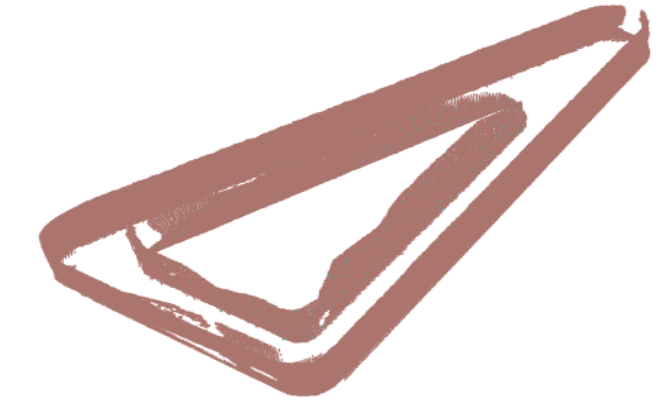

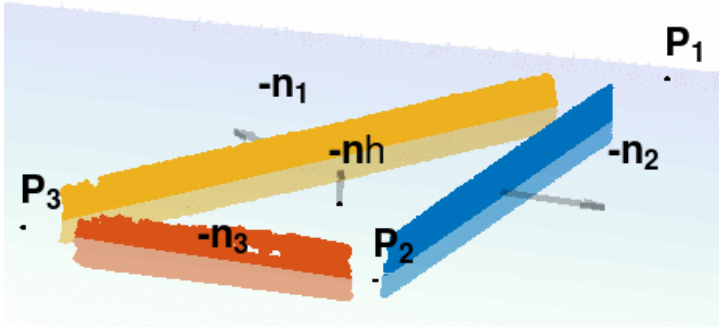

**Radek Matoušek, radek.matousek@upce.cz**